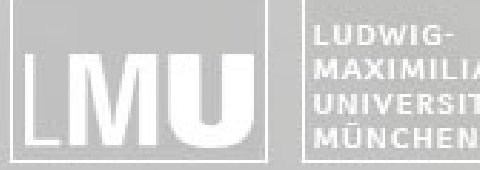

FAKULTÄT FÜR MATHEMATIK, INFORMATIK UND STATISTIK MAXIMILIANS-INSTITUT FÜR INFORMATI UNIVERSITÄT ARBEITSGRUPPEN MEDIENINFORMATIK UND **MENSCH-MASCHINE-INTERAKTION** 

## Proseminar SS11

# *"*Different collaborative tasks - Different displays*"*

The choice of display environment

Philipp Hauptmann

Proseminar SS11 07.06.2011 – Philipp Hauptmann

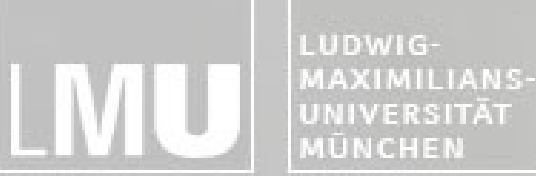

FAKULTÄT FÜR MATHEMATIK, INFORMATIK UND STATISTIK INSTITUT FÜR INFORMATI ARBEITSGRUPPEN MEDIENINFORMATIK UND MENSCH-MASCHINE-INTERAKTION

- 1. Overview of display types
- 2. Advantage and disadvantage of each display
- 3. Which display for which task?
- 4. Summary

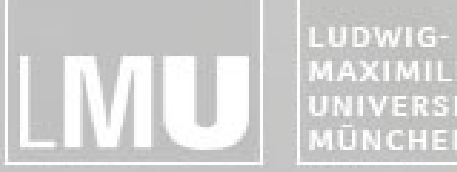

FAKULTÄT FÜR MATHEMATIK, INFORMATIK UND STATISTIK MAXIMILIANS-**INSTITUT FÜR INFORMATIK** UNIVERSITÄT ARBEITSGRUPPEN MEDIENINFORMATIK UND **MÜNCHEN** MENSCH-MASCHINE-INTERAKTION

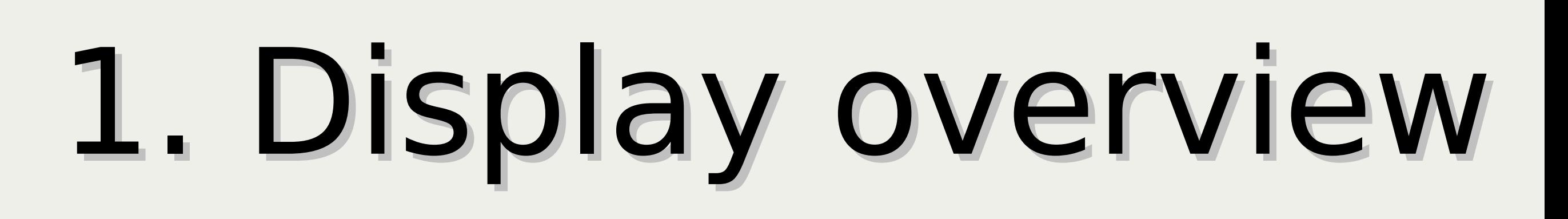

3

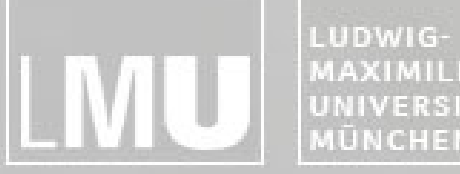

-<br>FAKULTÄT FÜR MATHEMATIK, INFORMATIK UND STATISTIK MAXIMILIANS-<br>UNIVERSITÄT<br>MÜNCHEN ARBEITSGRUPPEN MEDIENINFORMATIK UND

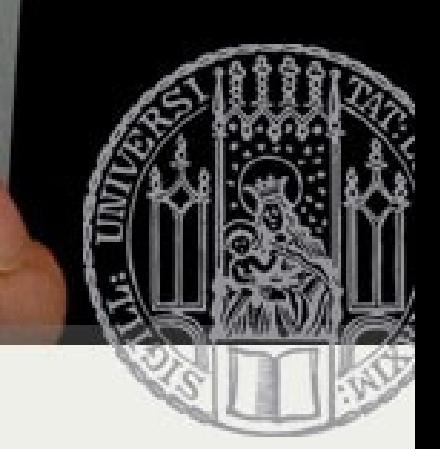

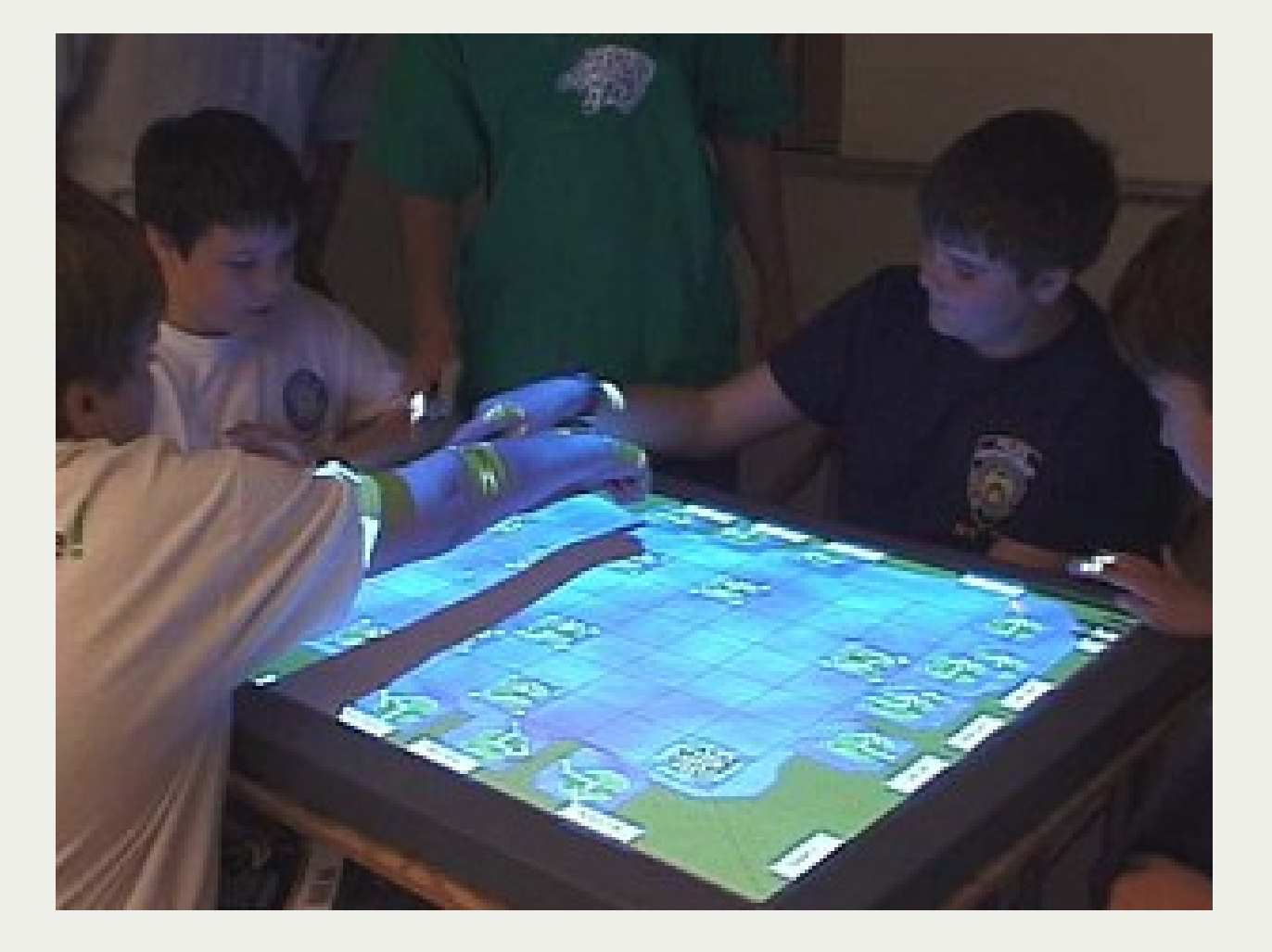

## Tabletop

Source: http://hci.ucsd.edu/

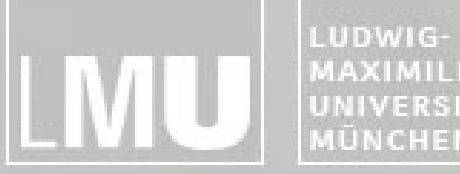

FAKULTÄT FÜR MATHEMATIK, INFORMATIK UND STATISTIK<br>INSTITUT FÜR INFORMATIK MAXIMILIANS-<br>UNIVERSITÄT<br>MÜNCHEN ARBEITSGRUPPEN MEDIENINFORMATIK UND

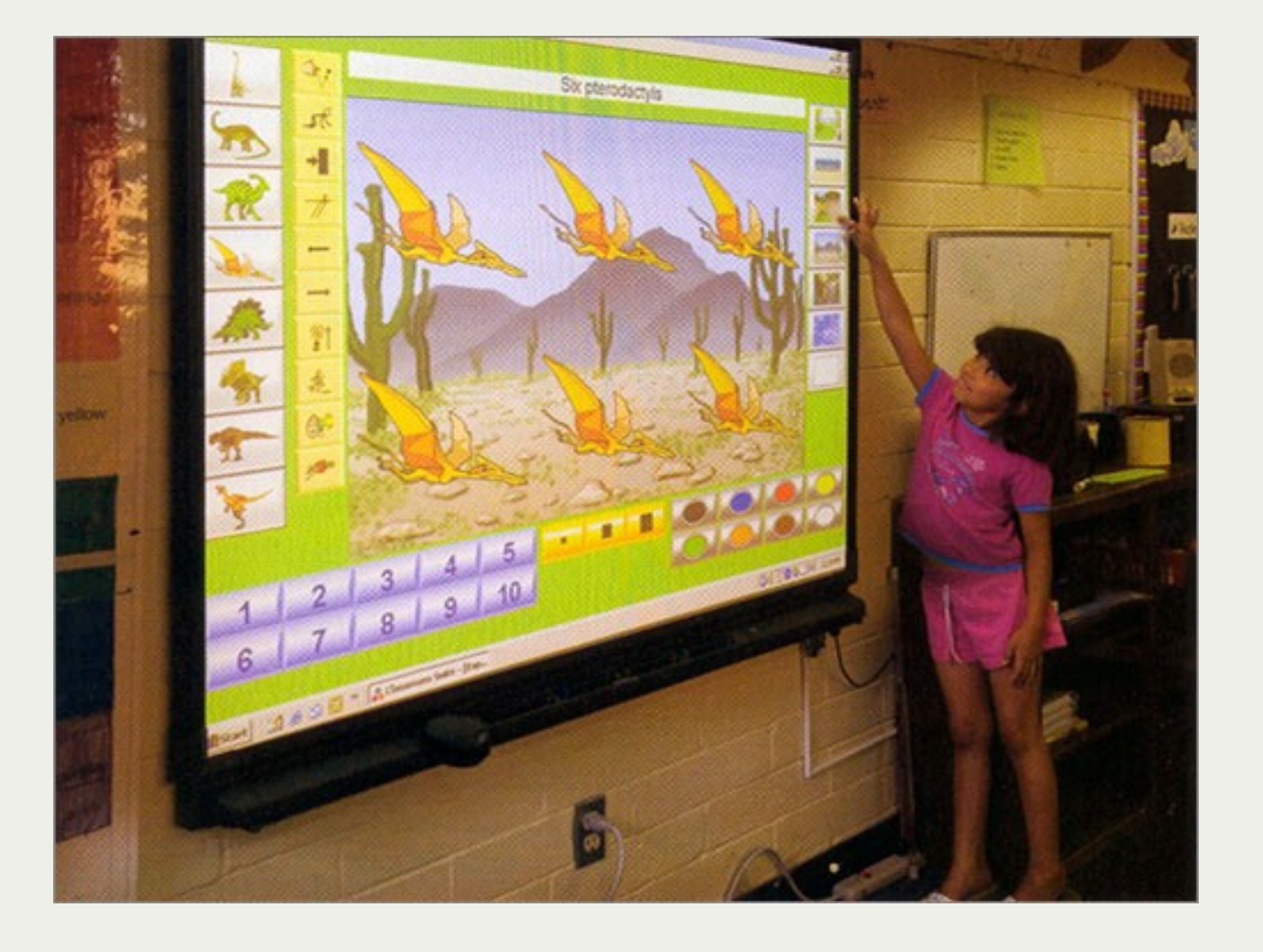

## Interactive whiteboard

Source: http://www.spectronicsinoz.com/images/product/intelli/ics-inwhiteboard.jpg

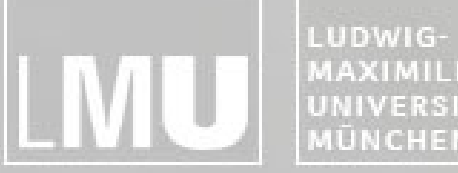

FAKULTÄT FÜR MATHEMATIK, INFORMATIK UND STATISTIK MAXIMILIANS-<br>UNIVERSITÄT<br>MÜNCHEN **INSTITUT FÜR INFORMATIK** ARBEITSGRUPPEN MEDIENINFORMATIK UND<br>MENSCH-MASCHINE-INTERAKTION

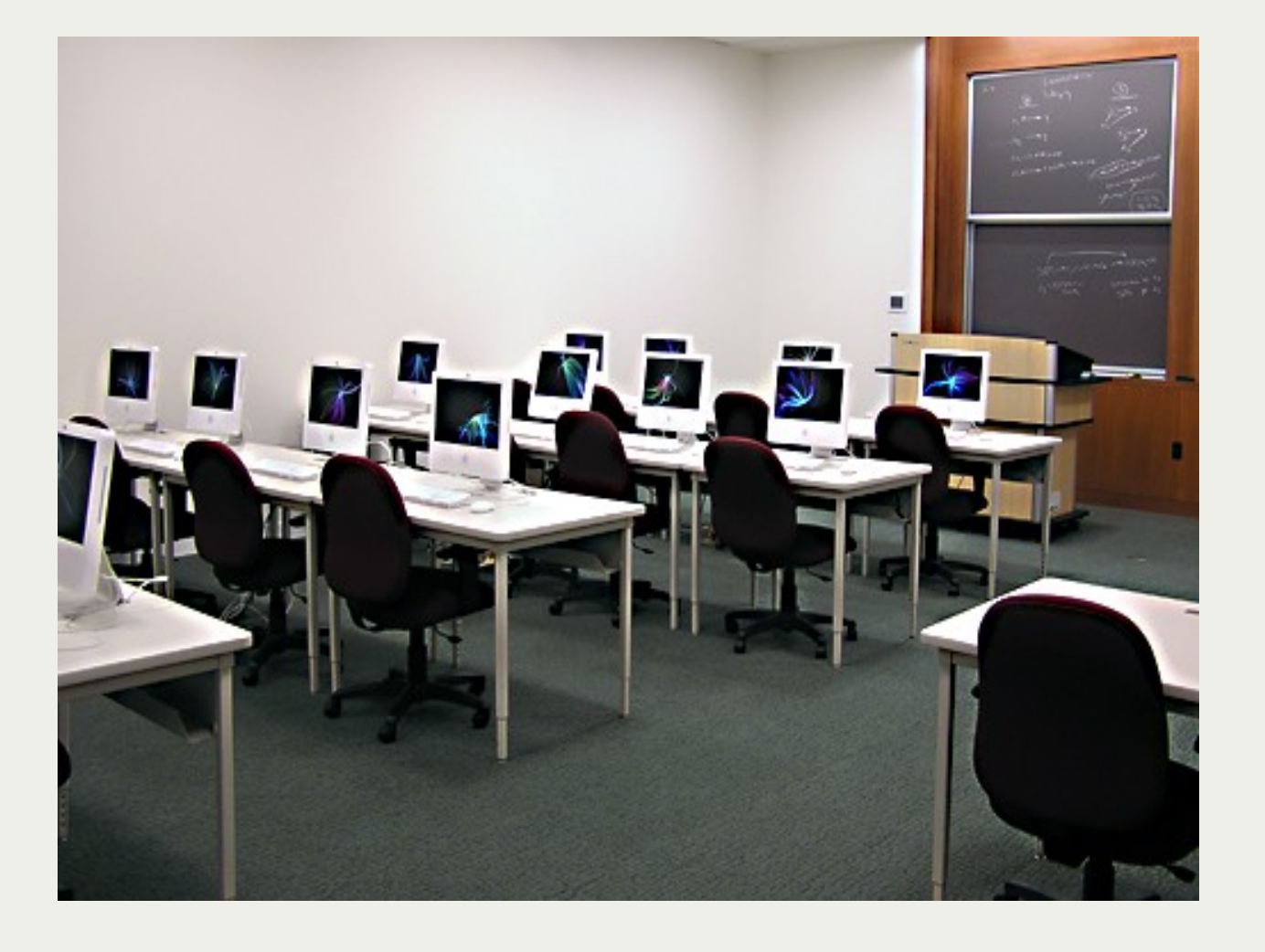

#### Desktop monitors

Source: http://stats.wustl.edu/

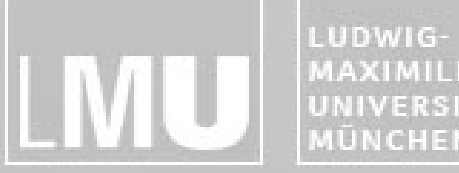

FAKULTÄT FÜR MATHEMATIK, INFORMATIK UND STATISTIK<br>INSTITUT FÜR INFORMATIK MAXIMILIANS-<br>UNIVERSITÄT<br>MÜNCHEN ARBEITSGRUPPEN MEDIENINFORMATIK UND

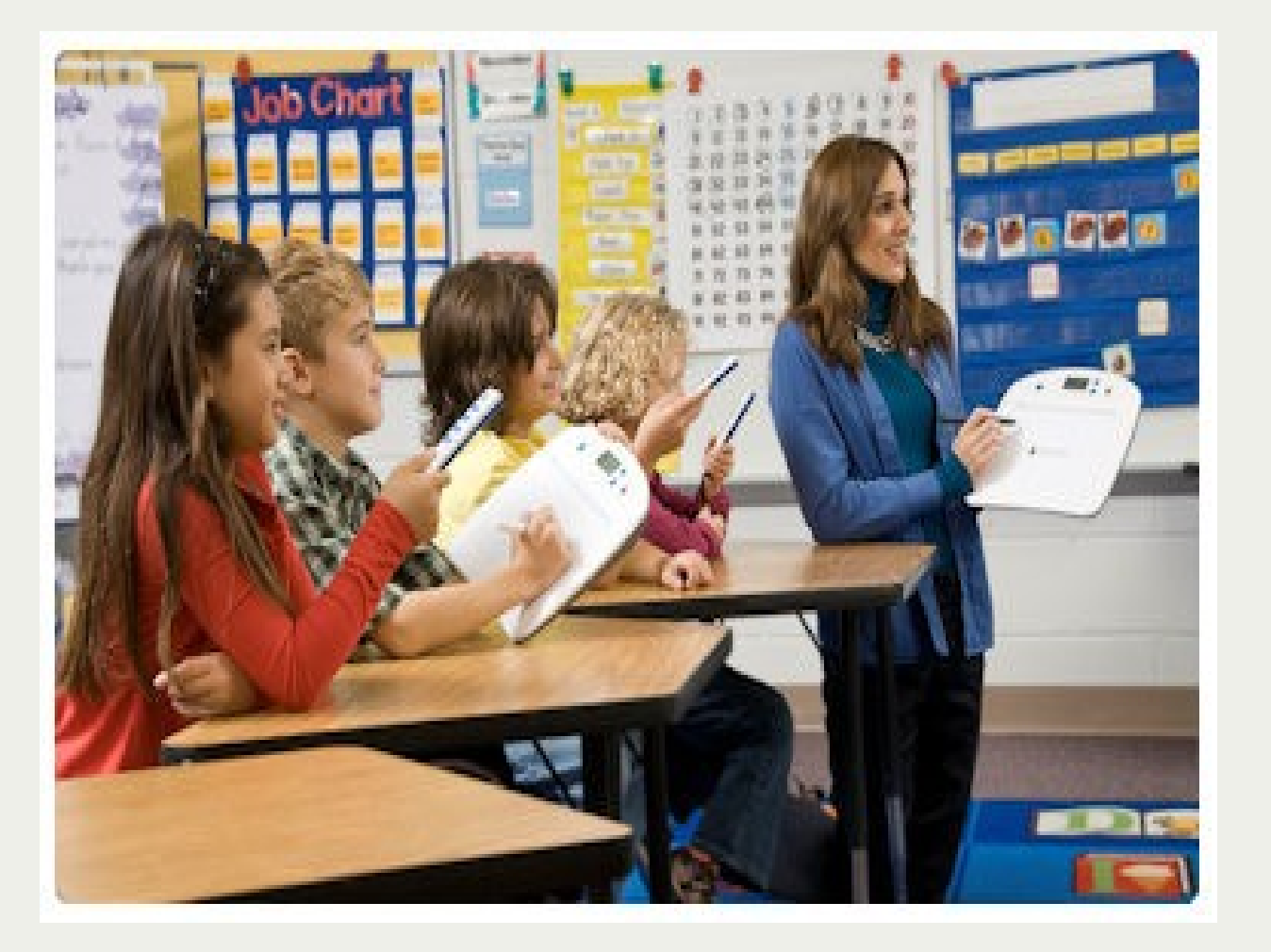

#### Mobile devices

Source: http://www.imex.ie

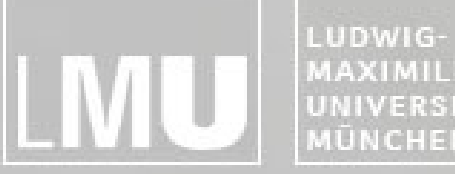

FAKULTÄT FÜR MATHEMATIK, INFORMATIK UND STATISTIK<br>INSTITUT FÜR INFORMATIK MAXIMILIANS-<br>UNIVERSITÄT<br>MÜNCHEN ARBEITSGRUPPEN MEDIENINFORMATIK UND

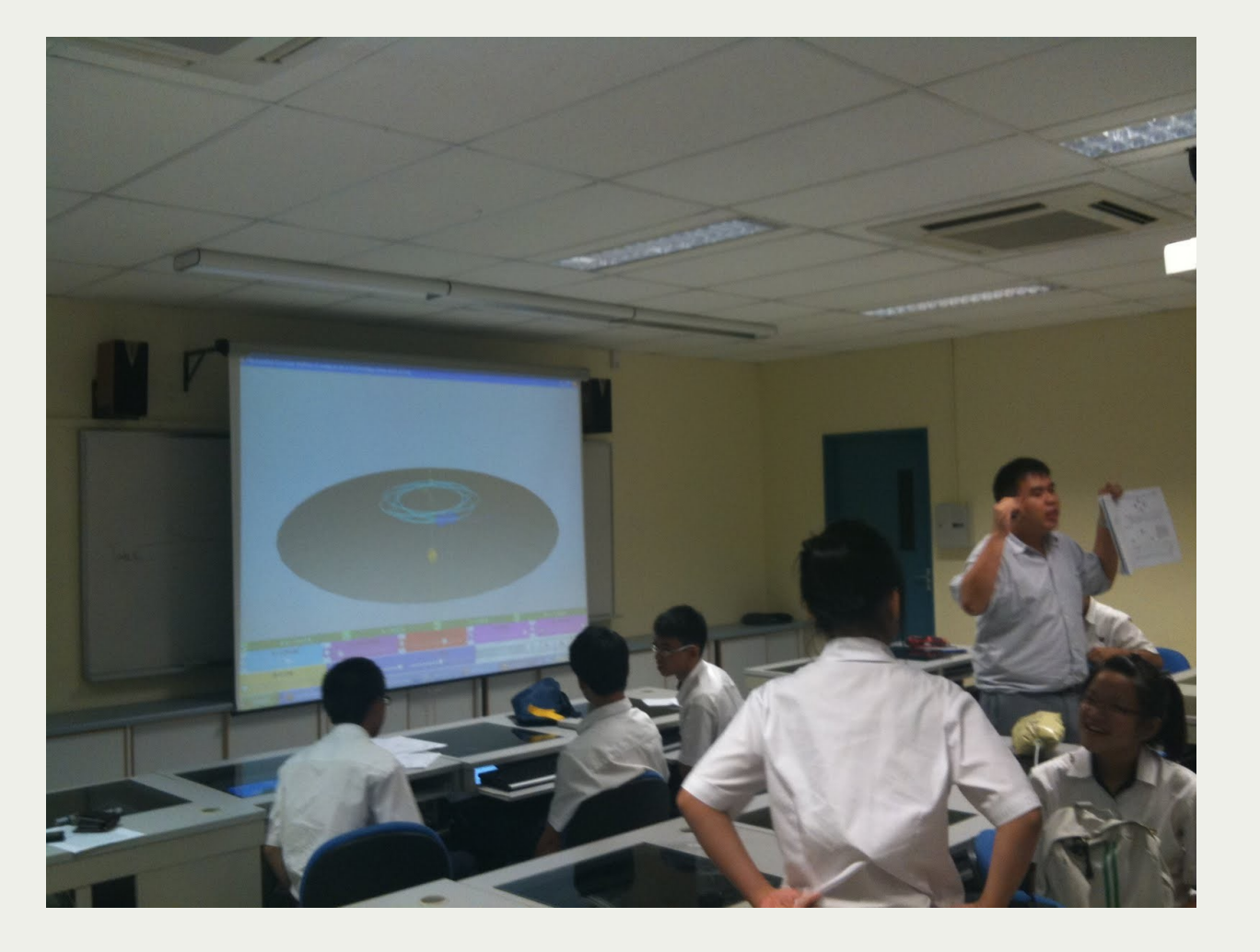

## Multi display environment

Source: http://4.bp.blogspot.com/\_D8P4hByt4sc/TDqoIF4r-EI/AAAAAAAAASU/GSeWfzNWpuI/s1600/IMG\_0512.JPG

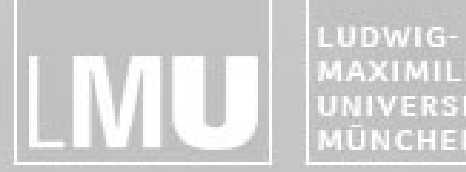

FAKULTÄT FÜR MATHEMATIK, INFORMATIK UND STATISTIK MAXIMILIANS-INSTITUT FÜR INFORMATIK ARBEITSGRUPPEN MEDIENINFORMATIK UND UNIVERSITÄT **MÜNCHEN** MENSCH-MASCHINE-INTERAKTION

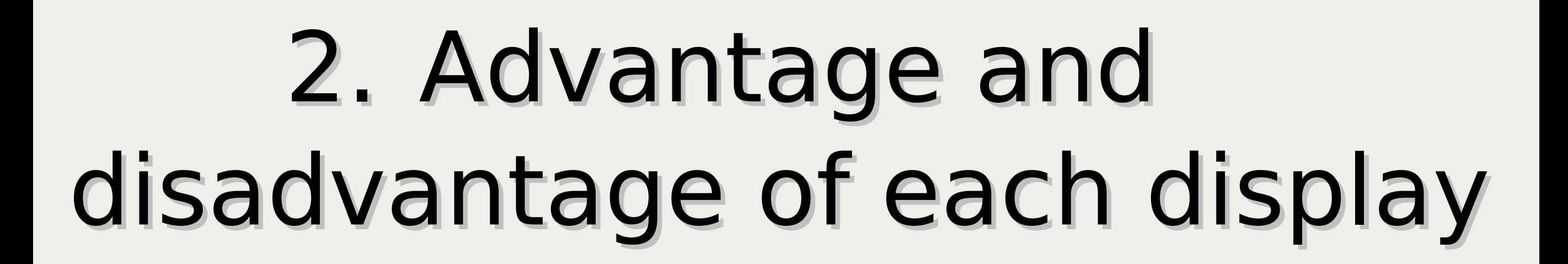

9

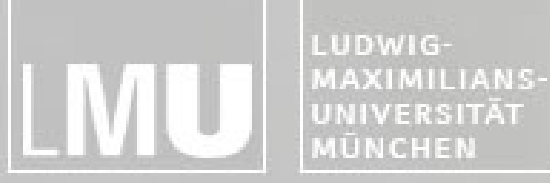

FAKULTÄT FÜR MATHEMATIK, INFORMATIK UND STATISTIK INSTITUT FÜR INFORMATIK ARBEITSGRUPPEN MEDIENINFORMATIK UND<br>MENSCH-MASCHINE-INTERAKTION

## Tabletop

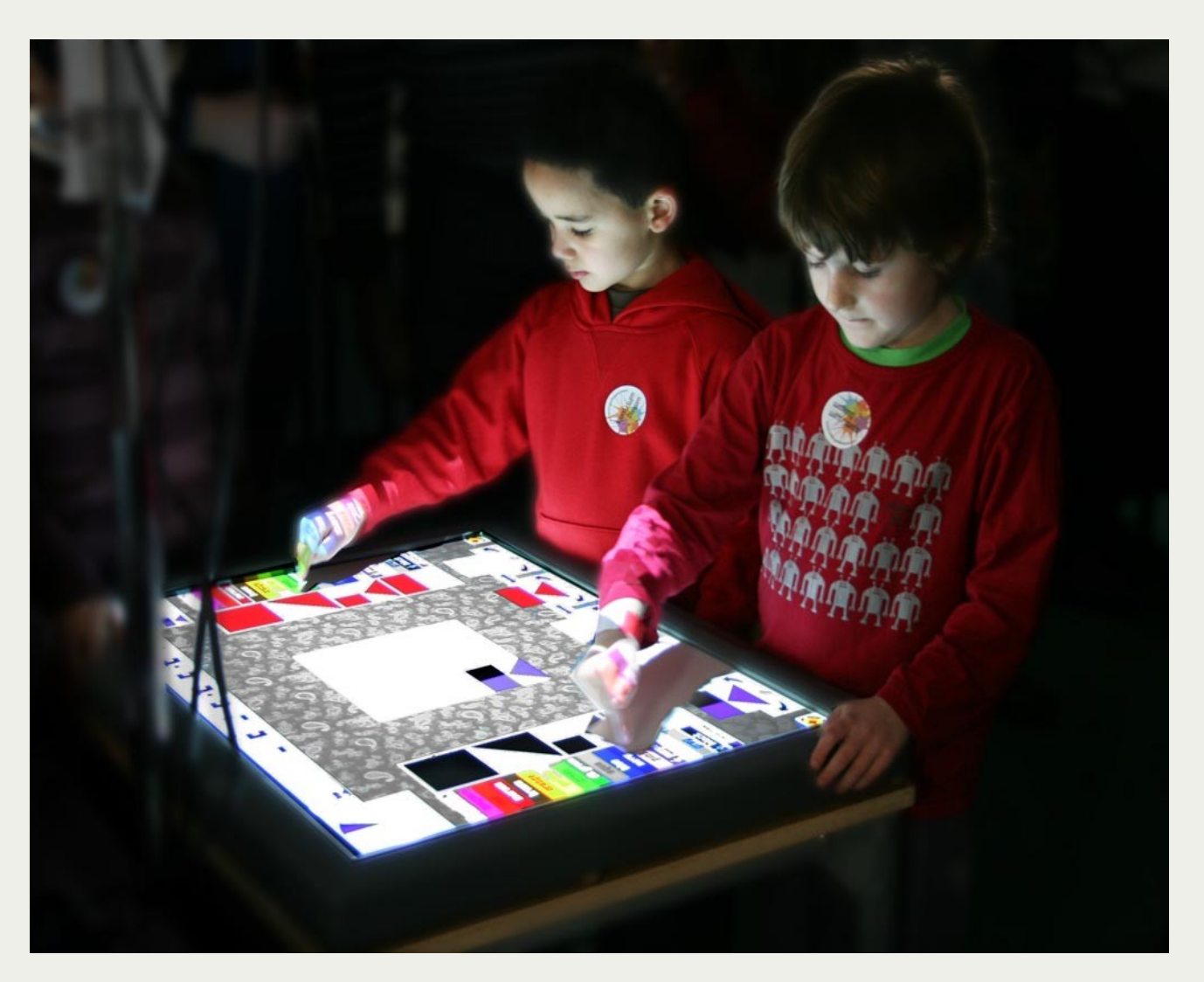

- + flexible user arrangement
- + known from table
- + on-task communication
- risk of interfering each other

Source: http://edutech.uni-saarland.de/uploads/DigiTile-InAction.jpg

LUDWIG-MAXIMILIANS-UNIVERSITÄT **MÜNCHEN** 

FAKULTÄT FÜR MATHEMATIK, INFORMATIK UND STATISTIK INSTITUT FÜR INFORMATIK ARBEITSGRUPPEN MEDIENINFORMATIK UND MENSCH-MASCHINE-INTERAKTION

## Interactive whiteboard

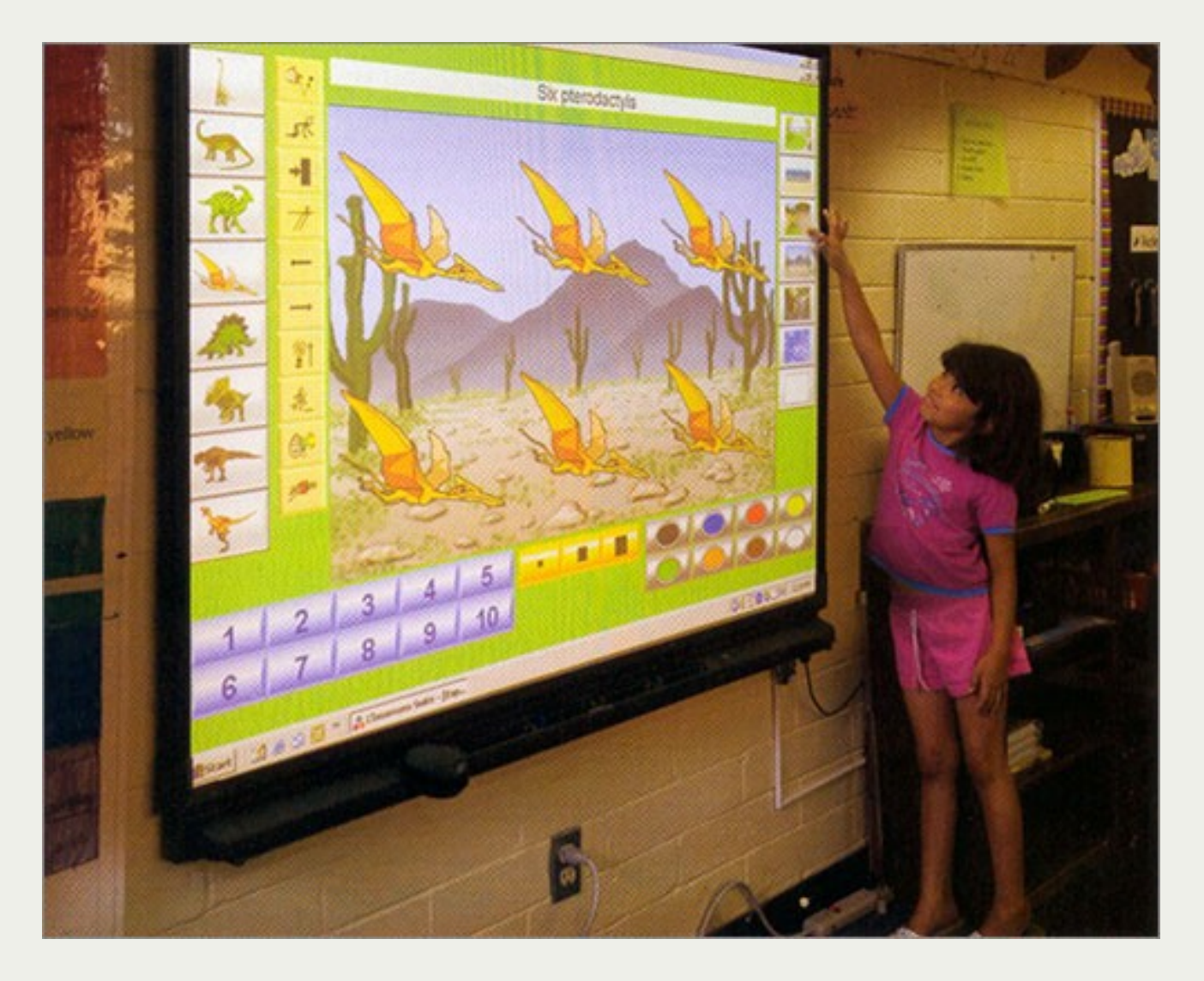

- + same perspective
- $+$  focused  $\longrightarrow$  time-efficient
- + maintain awareness of activities
- viewer in front
- not enough place for "real" collaboration
- reaching problems possible

Source: http://www.spectronicsinoz.com/images/product/intelli/ics-inwhiteboard.jpg

LUDWIG-MAXIMILIANS-UNIVERSITÄT<br>MÜNCHEN

FAKULTÄT FÜR MATHEMATIK, INFORMATIK UND STATISTIK INSTITUT FÜR INFORMATIK ARBEITSGRUPPEN MEDIENINFORMATIK UND MENSCH-MASCHINE-INTERAKTION

### Desktop computer

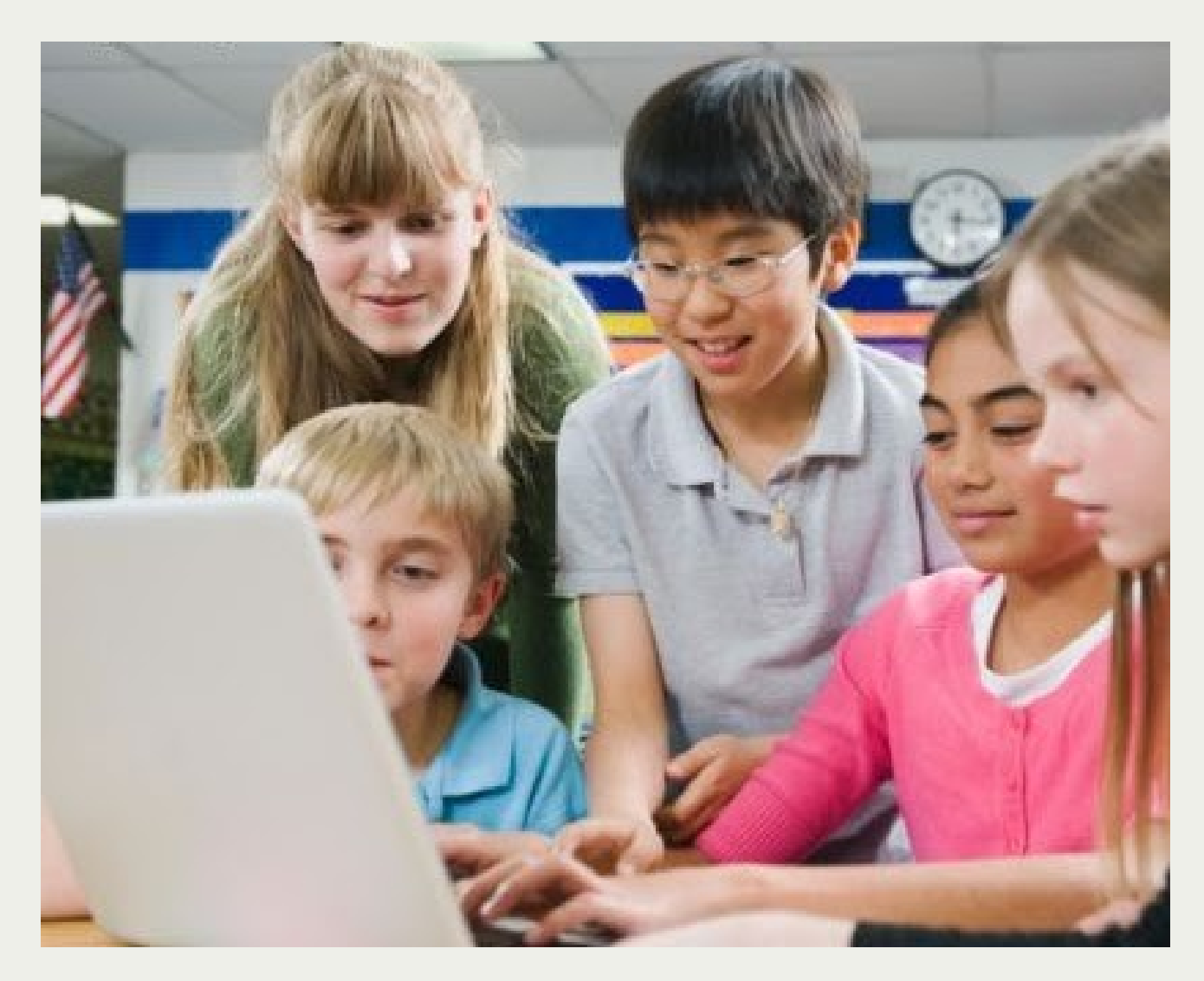

- + on-task communication essential
- one-user, one-display paradigm
- older students feel socially uncomfortable

![](_page_12_Picture_0.jpeg)

FAKULTÄT FÜR MATHEMATIK, INFORMATIK UND STATISTIK INSTITUT FÜR INFORMATIK ARBEITSGRUPPEN MEDIENINFORMATIK UND<br>MENSCH-MASCHINE-INTERAKTION

### Mobile devices

![](_page_12_Picture_3.jpeg)

+ control from anywhere + individual devices / workspace

Source: http://www.einstruction.eu

![](_page_13_Picture_0.jpeg)

FAKULTÄT FÜR MATHEMATIK, INFORMATIK UND STATISTIK INSTITUT FÜR INFORMATIK ARBEITSGRUPPEN MEDIENINFORMATIK UND<br>MENSCH-MASCHINE-INTERAKTION

## Multi display environments

![](_page_13_Picture_3.jpeg)

- + combine advantages + individual workspace
- distraction possible

Source: http://4.bp.blogspot.com/\_D8P4hByt4sc/TDqoIF4r-EI/AAAAAAAAASU/GSeWfzNWpuI/s1600/IMG\_0512.jpg

![](_page_14_Picture_0.jpeg)

FAKULTÄT FÜR MATHEMATIK, INFORMATIK UND STATISTIK MAXIMILIANS-**INSTITUT FÜR INFORMATIK** UNIVERSITÄT ARBEITSGRUPPEN MEDIENINFORMATIK UND MENSCH-MASCHINE-INTERAKTION

![](_page_14_Picture_2.jpeg)

LUDWIG-MAXIMILIANS-UNIVERSITÄT **MÜNCHEN** 

FAKULTÄT FÜR MATHEMATIK, INFORMATIK UND STATISTIK INSTITUT FÜR INFORMATIK ARBEITSGRUPPEN MEDIENINFORMATIK UND MENSCH-MASCHINE-INTERAKTION

#### Exploratory Study (Kori Inkpen et al., 2005)

![](_page_15_Figure_3.jpeg)

- 48 participants
- four display factors:
	- angle
	- user arrangement
	- display size
	- number of displays

Source: http://www.mapstop.co.uk/

![](_page_16_Picture_0.jpeg)

LUDWIG-<br>MAXIMILIANS-<br>UNIVERSITÄT<br>MÜNCHEN FAKULTÄT FÜR MATHEMATIK, INFORMATIK UND STATISTIK<br>INSTITUT FÜR INFORMATIK ARBEITSGRUPPEN MEDIENINFORMATIK UND

![](_page_16_Picture_25.jpeg)

Source: Kori Inkpen et al. (2005), Exploring Display Factors that Influence Co-Located Collaboration: Angle, Size, Number, and User Arrangement

![](_page_17_Picture_0.jpeg)

FAKULTÄT FÜR MATHEMATIK, INFORMATIK UND STATISTIK INSTITUT FÜR INFORMATIK ARBEITSGRUPPEN MEDIENINFORMATIK UND<br>MENSCH-MASCHINE-INTERAKTION

## Tabletop

![](_page_17_Picture_3.jpeg)

- two or more people gather around tabletop - on-task communication to solve task

> Task: Solve exercise together

Application (for example): **DigiTile**

Source: http://edutech.uni-saarland.de/uploads/DigiTile-InAction.jpg

LUDWIG-MAXIMILIANS-UNIVERSITÄT **MÜNCHEN** 

FAKULTÄT FÜR MATHEMATIK, INFORMATIK UND STATISTIK INSTITUT FÜR INFORMATIK ARBEITSGRUPPEN MEDIENINFORMATIK UND MENSCH-MASCHINE-INTERAKTION

## Interactive whiteboard

![](_page_18_Picture_3.jpeg)

- everybody sees everything of the data

Task (for example): Collaborate creating

Source: http://www.eecs.berkeley.edu/

LUDWIG-MAXIMILIANS-UNIVERSITÄT<br>MÜNCHEN

FAKULTÄT FÜR MATHEMATIK, INFORMATIK UND STATISTIK INSTITUT FÜR INFORMATIK ARBEITSGRUPPEN MEDIENINFORMATIK UND<br>MENSCH-MASCHINE-INTERAKTION

### Desktop computer

![](_page_19_Picture_3.jpeg)

- most uncomfortable way of CSCL

Task: Getting children introduced to **CSCL** 

![](_page_20_Picture_0.jpeg)

FAKULTÄT FÜR MATHEMATIK, INFORMATIK UND STATISTIK INSTITUT FÜR INFORMATIK ARBEITSGRUPPEN MEDIENINFORMATIK UND MENSCH-MASCHINE-INTERAKTION

### Mobile devices

![](_page_20_Picture_3.jpeg)

Sources: http://www.innovations-report.de/bilder\_neu/3760\_kid\_pad.jpg, http://hcil.cs.umd.edu/ (right)

- bring seperate data together (whiteboard)

> Task: include students in lesson design

> Application (for example): **KidStory, ImageMap**

![](_page_20_Figure_8.jpeg)

![](_page_21_Picture_0.jpeg)

FAKULTÄT FÜR MATHEMATIK, INFORMATIK UND STATISTIK INSTITUT FÜR INFORMATIK ARBEITSGRUPPEN MEDIENINFORMATIK UND MENSCH-MASCHINE-INTERAKTION

## Multi display environments

![](_page_21_Picture_3.jpeg)

Sources: http://4.bp.blogspot.com/ http://groupscribbles.sri.com/ (right)

- individual workspace + public board

Task: like mobile devices, but more possibilities

Application (for example): **GroupScribbles**

![](_page_21_Figure_8.jpeg)

Proseminar SS11<br>07.06.2011 – Philipp Hauptmann

![](_page_22_Picture_0.jpeg)

FAKULTÄT FÜR MATHEMATIK, INFORMATIK UND STATISTIK MAXIMILIANS-<br>UNIVERSITÄT<br>MÜNCHEN **INSTITUT FÜR INFORMATIK** ARBEITSGRUPPEN MEDIENINFORMATIK UND<br>MENSCH-MASCHINE-INTERAKTION

![](_page_22_Picture_2.jpeg)

![](_page_23_Picture_0.jpeg)

FAKULTÄT FÜR MATHEMATIK, INFORMATIK UND STATISTIK MAXIMILIANS-**INSTITUT FÜR INFORMATIK** ARBEITSGRUPPEN MEDIENINFORMATIK UND MENSCH-MASCHINE-INTERAKTION

- two or more users  $\longrightarrow$  shared display
- displays are flexible  $\longrightarrow$  can't be allocated to certain tasks
- all types together  $\longrightarrow$  use collaborative learning to full capacity

![](_page_24_Picture_0.jpeg)

FAKULTÄT FÜR MATHEMATIK, INFORMATIK UND STATISTIK MAXIMILIANS-INSTITUT FÜR INFORMATIK ARBEITSGRÜPPEN MEDIENINFORMATIK UND UNIVERSITÄT MENSCH-MASCHINE-INTERAKTION

![](_page_24_Picture_2.jpeg)